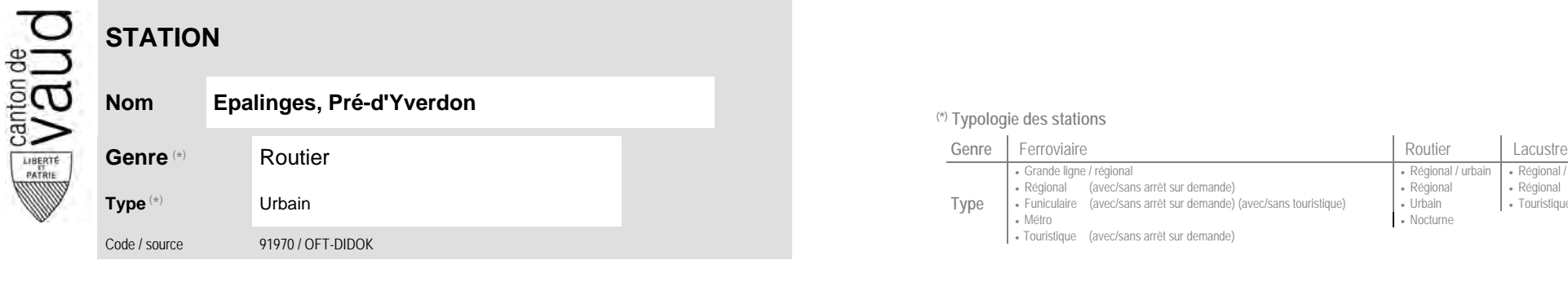

## **Localisation**

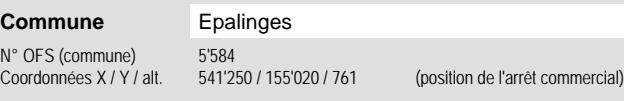

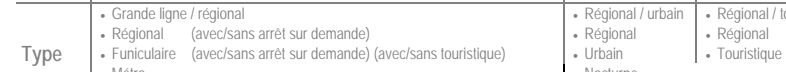

**Nom Epalinges, Pré-d'Yverdon (\*) Typologie des stations**

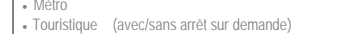

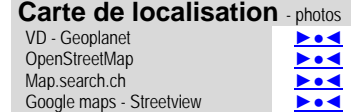

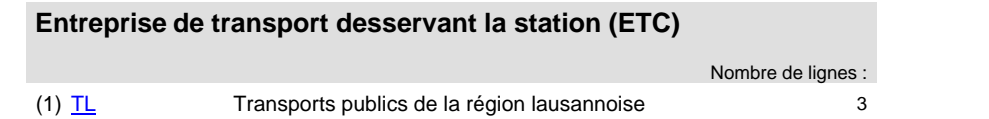

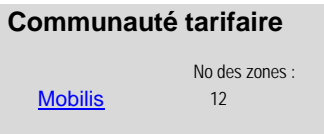

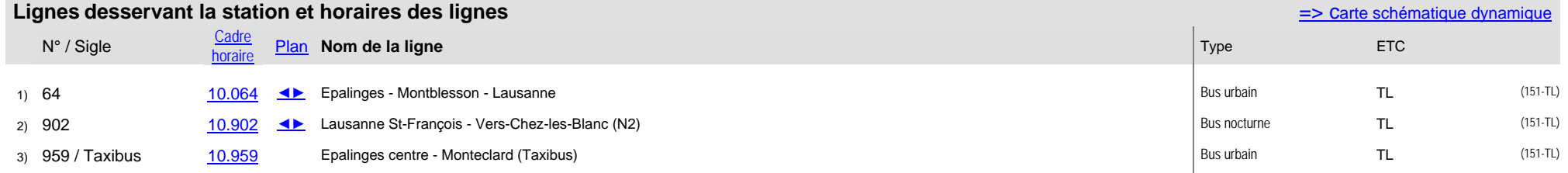

Grande ligne / régional Régional / urbain Régional / touristique

- Nocturne